Министерство сельского хозяйства Российской Федерации Департамент научно-технологической политики и образования

## **Новочеркасский инженерно-мелиоративный институт им. А.К. Кортунова филиал ФГБОУ ВО Донской ГАУ**

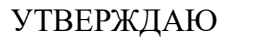

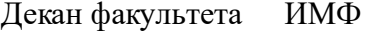

А.В. Федорян \_\_\_\_\_\_\_\_\_\_\_\_\_\_

 $\frac{1}{2023}$  г.

# **РАБОЧАЯ ПРОГРАММА**

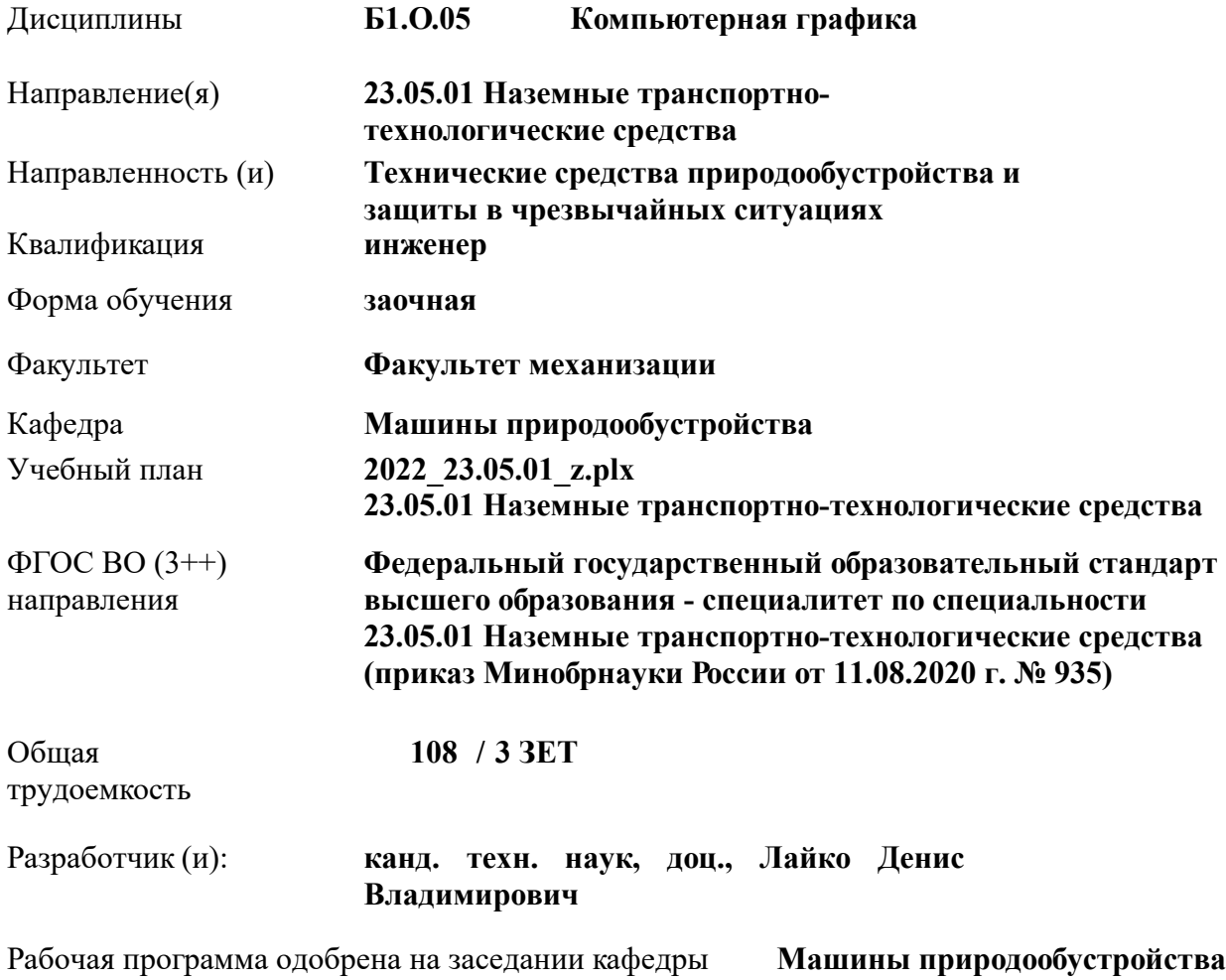

Заведующий кафедрой **Долматов Николай Петрович**

Дата утверждения уч. советом от 26.04.2023 протокол № 8.

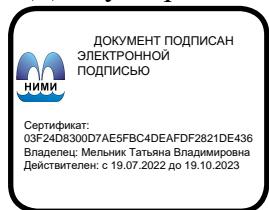

#### **1. ОБЪЕМ ДИСЦИПЛИНЫ В ЗАЧЕТНЫХ ЕДИНИЦАХ С УКАЗАНИЕМ КОЛИЧЕСТВА АКАДЕМИЧЕСКИХ ЧАСОВ, ВЫДЕЛЕННЫХ НА КОНТАКТНУЮ РАБОТУ ОБУЧАЮЩИХСЯ С ПРЕПОДАВАТЕЛЕМ И НА САМОСТОЯТЕЛЬНУЮ РАБОТУ**

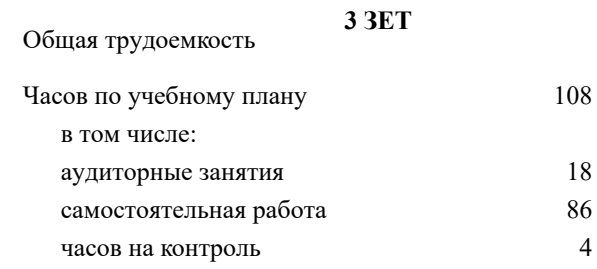

#### **Распределение часов дисциплины по курсам**

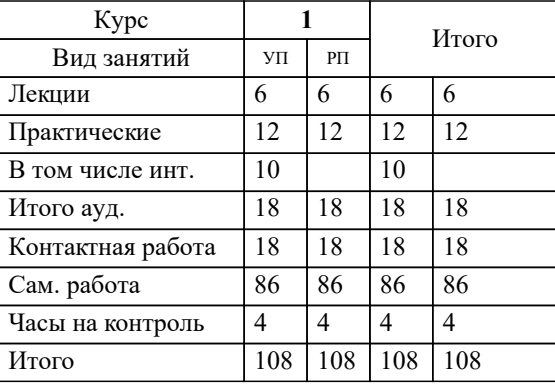

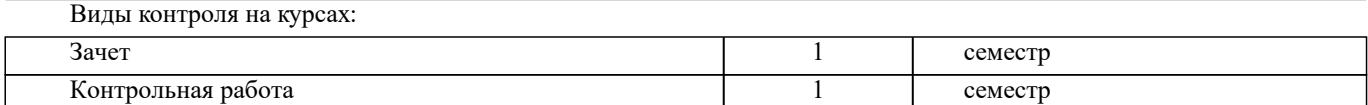

### **2. ЦЕЛИ ОСВОЕНИЯ ДИСЦИПЛИНЫ (МОДУЛЯ)**

2.1 Целью освоения дисциплины является формирование у обучающегося компетенций, предусмотренных учебным планом в части изучения общие сведения об автоматизированном проектировании; состав и структуру системы автоматизированного проектирования (САПР), формулировать проектные задачи в качестве пользователя САПР, осуществлять алгоритмизацию и решать поставленные задачи в режиме диалога; иметь представление о принципах создания прикладного программного обеспечения, в построении изображений пространственных форм предметов на плоскости, решении задач геометрического характера.

2.2

#### **3. МЕСТО ДИСЦИПЛИНЫ (МОДУЛЯ) В СТРУКТУРЕ ОБРАЗОВАТЕЛЬНОЙ ПРОГРАММЫ**

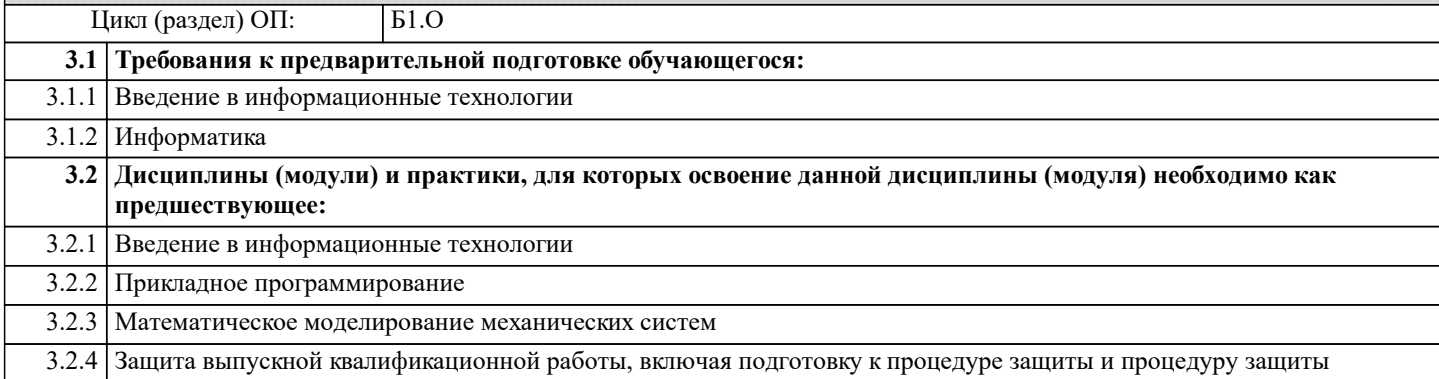

#### **4. КОМПЕТЕНЦИИ ОБУЧАЮЩЕГОСЯ, ФОРМИРУЕМЫЕ В РЕЗУЛЬТАТЕ ОСВОЕНИЯ ДИСЦИПЛИНЫ (МОДУЛЯ)**

**ОПК-5 : Способен применять инструментарий формализации инженерных, научно-технических задач, использовать прикладное программное обеспечение при расчете, моделировании и проектировании технических объектов и технологических процессов;**

ОПК-5.1 : Анализирует возможности решения инженерных и научно-технических задач посредством применения готовых прикладных программных продуктов, проводит поиск решений и обосновывает разработку оригинальных прикладных программ

ОПК-5.2 : Определяет перечень ресурсов и программного обеспечения для использования в профессиональной деятельности с учетом требовании? информационной безопасности

ОПК-5.3 : Использует программы автоматизированного проектирования при решении инженерных задач

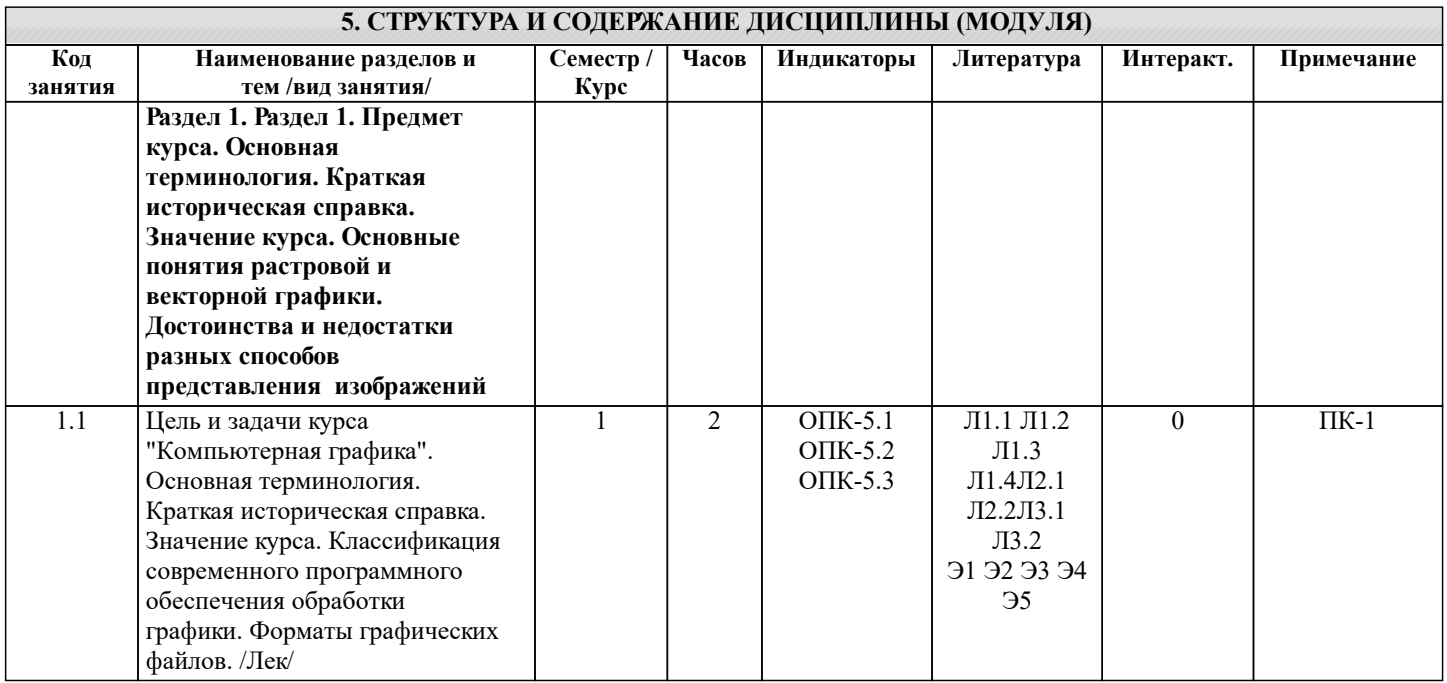

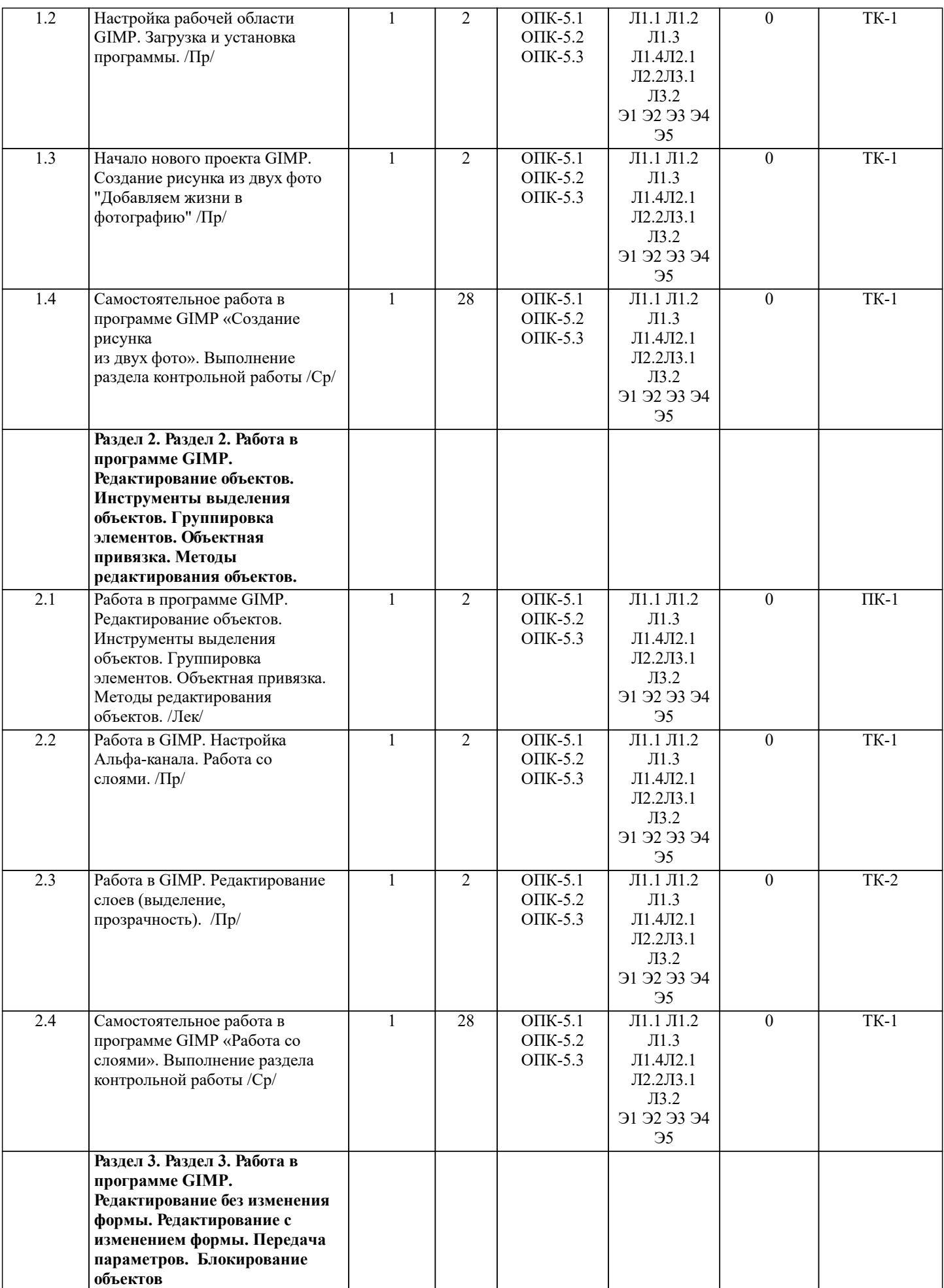

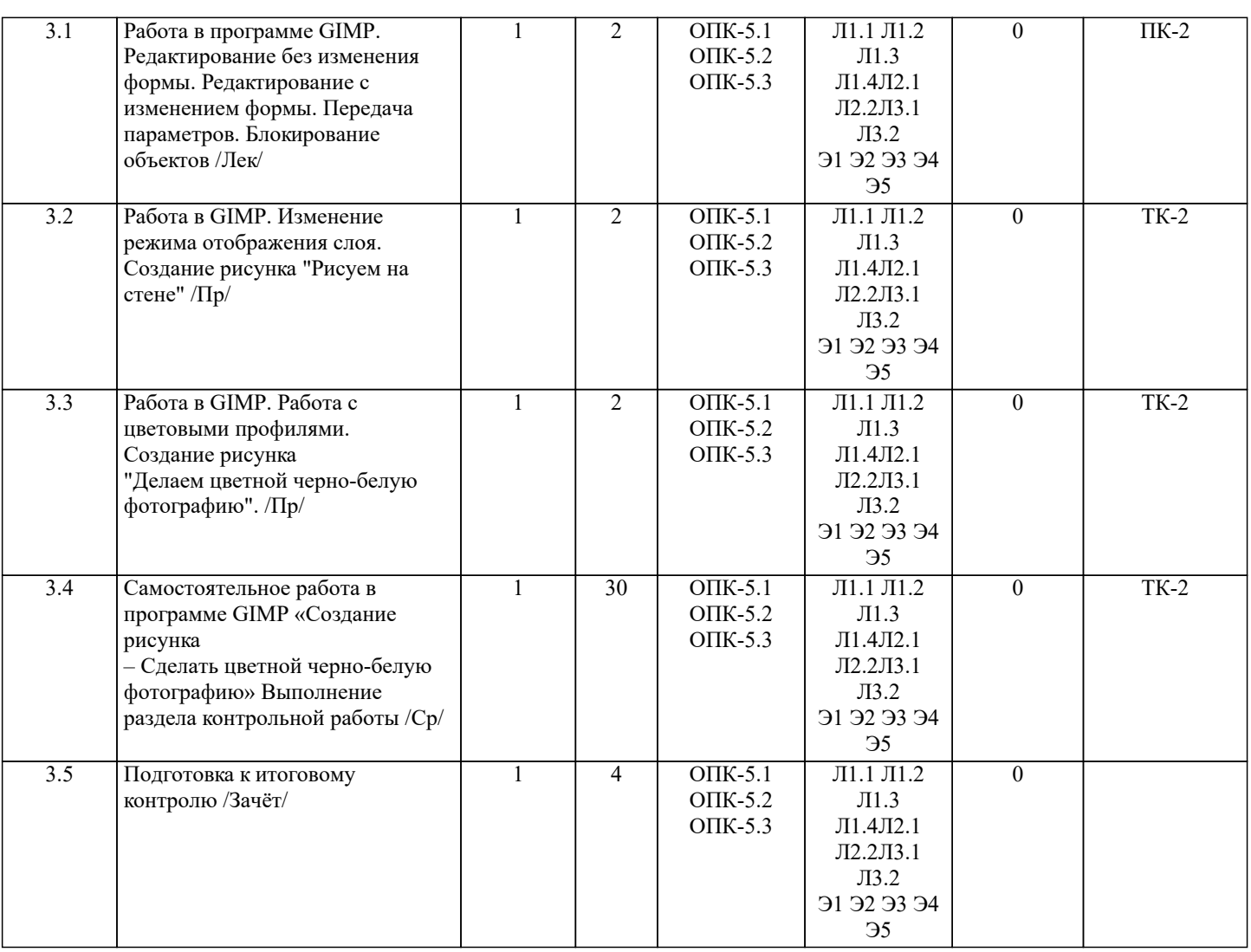

#### **6. ФОНД ОЦЕНОЧНЫХ СРЕДСТВ**

#### **6.1. Контрольные вопросы и задания**

Итоговый контроль (ИК) представлен в виде зачета.

Вопросы для зачета (2 курс):

Теоретические вопросы:

- 1. История развития компьютерной графики
- 2. История развития графической системы персонального компьютера
- 3. Особенности компьютерного представления графической информации
- 4. Графические форматы
- 5. Графические файлы
- 6. Графические модели
- 7. Физические и логические пиксели
- 8. Определение цвета с помощью палитры
- 9. Цвет
- 10. Цветовые модели
- 11. Аддитивные цветовые модели
- 12. Субтрактивные цветовые модели
- 13. Перцепционные цветовые модели
- 14. Наложение и прозрачность изображений
- 15. Векторные файлы
- 16. Структура векторных файлов
- 17. Преимущества и недостатки векторных файлов
- 18. Векторные графические редакторы.
- 19. Растровые файлы
- 20. Структура растрового файла
- 21. Заголовок растрового файла
- 22. Растровые данные
- 23. Преимущества и недостатки растровых файлов
- 24. Растровые графические редакторы.

#### 25. Сжатие данных

26. Физическое и логическое сжатие

- 27. Симметричное и асимметричное сжатие
- 28. Сжатие с потерями и без потерь
- 29. Сжатие методом LZW
- 30. Алгоритм LZW кодирования
- 31. Алгоритм LZW декодирования
- 32. Кодирование по алгоритму Хаффмана
- 33. Сжатие с потерями JPEG
- 34. Алгоритм JPEG
- 35. Фрактальная графика
- 36. Фрактальное сжатие

#### **6.2. Темы письменных работ**

Контрольная работа студентов на тему «Графический редактор GIMP».

Целью выполнения контрольной работы является закрепление теоретических знаний работы в графическом редакторе растровой графики GIMP.

В задачи КР входит:

- создать коллаж из двух фотографий;

- преобразовать чёрно-белую фотографию в цветную;

- создать художественные надписи на поверхности текстур.

Структура пояснительной записки расчетно-графической

работы и ее ориентировочный объём

Задание (1 с.)

Введение (1 с.)

1 Создание коллажа из двух фотографий (1 с.)

2 Преобразовать чёрно-белую фотографию в цветную (1 с.)

3 Создать художественные надписи на поверхности текстур (2 с.) Заключение (0,5с.)

Список использованных источников (0,5с.)

Выполняется контрольная работа студентом индивидуально под руководством преподавателя во внеаудиторное время, самостоятельно. Срок сдачи законченной работы на

проверку руководителю указывается в задании. После проверки и доработки указанных замечаний, работа защищается.

При положительной оценке выполненной студентом работе на

титульном листе работы ставится - "зачтено".

#### **6.3. Фонд оценочных средств**

Выносимые на контроль задания в форме экзаменов и зачетов по дисциплинам (их частям) и практикам по завершении теоретической части семестра (для обучающихся очной формы обучения) или года (для обучающихся заочной формы обучения) составляют промежуточную аттестацию.

Общий порядок проведения процедуры оценивания знаний, умений, навыков и (или) опыта деятельности,

характеризующих этапы формирования компетенций определен Положением о промежуточной аттестации обучающихся по программам высшего образования.

Промежуточная аттестация (зачет, экзамен) - это оценка совокупности знаний, умений, навыков и (или) опыта деятельности, характеризующих степень сформированности компетенций в объеме установленном рабочей программой по дисциплине в целом (практике) или по ее разделам. Главной целью промежуточной аттестации, проводимой в форме зачета или экзамена по дисциплинам (модулям) и практикам, является установление соответствия уровня подготовки студента на разных этапах обучения требованиям образовательной программы и ФГОС ВО.

Основными критериями оценки уровня сформированности знаний, умений, навыков и (или) опыта деятельности студентов разных форм контроля является оценка.

Порядок оценивания результатов по разным видам заданий определяется Положением о фонде оценочных средств. При промежуточной аттестации по экзаменам и дифференцированным зачетам выставляются академические оценки - «отлично», «хорошо», «удовлетворительно», «неудовлетворительно». В остальных случаях, результаты оценки знаний, умений, навыков студентов выражаются оценкой по шкале наименований - «зачтено» или «не зачтено».

В соответствии с порядкомтекущая аттестацияоценка знаний, умений, навыков у студентов очной формы обучения осуществляется по балльно - рейтинговой системе,в соответствии с которой комплексная оценка по дисциплинам первоначально должна быть выражена в баллах, которые затем выражаются соответствующей им оценкой. Если студент очной формы обучения набрал по итогам семестра по дисциплине необходимое количество баллов, то оценка выставляется «автоматически», без дополнительной сдачи экзамена или зачета. В случае, если студент не набрал необходимое количество баллов, или претендует на более высокую оценку, то ему предоставляется возможность сдать зачет или экзамен во время промежуточной аттестации.

Промежуточная аттестация студентами очной формы обучения включающей в себя проведение текущего (ТК), промежуточного (ПК) и итогового (ИК)контроля по дисциплине.

Текущий контроль (ТК) осуществляется в течение семестра и проводится по лабораторным работам или/и семинарским и практическим занятиям, а также по видам самостоятельной работы студентов (КП, КР, РГР, реферат).Возможными формами ТК являются: отчет по лабораторной работе; защита реферата или расчетно-графической работы; контрольная работа по практическим заданиям и для студентов заочной формы; выполнение определенных разделов курсовой работы (проекта); защита курсовой работы (проекта).Количество текущих контролей по дисциплине в семестре определяется кафелрой.

В ходе промежуточного контроля (ПК) проверяются теоретические знания. Данный контроль проводится по разделам

(модулям) дисциплины 2-3 раза в течение семестра в установленное рабочей программой время. Возможными формами контроля являются тестирование (с помощью компьютера или в печатном виде), коллоквиум или другие формы. Итоговыйконтроль (ИК) – это экзамен в сессионный период или зачёт по дисциплине в целом.

Для студентов заочной формы обучения внутригодовой рейтинг знаний отсутствует, поэтому оценки выставляются при проведении промежуточной аттестации непосредственно на годовых экзаменах и зачетах.

Методика процедуры балльно-рейтинговой оценки результатов формирования компетенций в соответствии с индикаторами достижения в рамках дисциплины

По практикам (учебным, производственными, преддипломной и др.) оценка уровня сформированности компетенций в соответствии с индикаторами достижения осуществляется во время промежуточной аттестации.

Вопросы, выносимые преподавателем на итоговую форму контроля по дисциплине или практике, отражаются в Рабочей программе и должны соответствовать логике и задачам реализации ФГОС по направлениям (специальностям) и матрице компетенций. Из них формируется комплект билетов к зачету или экзамену, входящий в фонд оценочных средств (ФОС) по дисциплине (практике). При подготовке вопросов и задач для проведения экзаменов (зачетов) должно быть обеспечено единообразие требований и объективность оценки знаний студентов.

Наиболее широко используются следующие формы проведения экзаменов: устный, письменный (в том числе, с использованием тестов и результатов ответов для обработки на ЭВМ), письменно – устный. Форма проведения промежуточной аттестации по дисциплине (зачета или экзамена) и соответствующая форма экзаменационных (зачетных) билетов определяется ведущим преподавателем по согласованию с заведующим кафедрой и доводится до сведения студентов.

Все выносимые на экзамен или зачет контрольные вопросы и примеры задач доводятся до сведения студентов в начале учебного семестра передачей их пакетов в печатном виде и на электронных носителях в академические группы, вывешиванием их на специальных стендах кафедры, а также должны быть представлены в составе рабочих программ дисциплин в электронной образовательной среде института. Из пакета контрольных вопросов и задач формируются билеты (экзаменационные, зачетные). Количество билетов зависит от формы проведения эк- замена (зачѐта), но должно не менее чем на 10 % превышать количество одно- временно проверяемых.

Билеты составляет лектор курса, ответственный за формирование РП и ФОС по дисциплине или практике. Перед каждой сессией (не позднее месяца до окончания учебного семестра) билеты рассматриваются (обсуждаются) на 5 заседании кафедры и утверждаются или переутверждаются (подписываются) заведующим кафедрой.

Вопросы билетов должны охватывать все разделы рабочей программы за контролируемый период, изучаемые на лекциях, практических занятиях, лабораторных работах и выносимые на самостоятельную проработку студентами. Все контрольные вопросы формулируются четко и достаточно подробно для ясного восприятия студентами их сути.

Преподавателю, принимающему экзамен или зачет, предоставляется право задавать дополнительные вопросы и задачи по программе курса с целью объективного выявления уровня знаний студента. Дополнительные вопросы могут задаваться преподавателем при собеседовании (устном экзамене). Эти вопросы должны иметь уточняющий или частный характер и не быть равно- ценными по уровню сложности основным вопросам билетов. Вопросы рекомендуется записывать на экзаменационном (зачетном) листе студента.

К сдаче экзамена и зачета допускаются обучающиеся полностью выполнившие требования рабочей программы учебной дисциплины и сдавшие все необходимые промежуточные формы контроля: расчетно-графическая работа, реферат, курсовой проект (работа), отчет по лабораторным занятиям. Помимо этого, в соответствии с требованиями Положения о балльно - рейтинговой оценке знаний, студент должен набрать необходимый минимум баллов для допуска. Одновременно к подготовке к устному экзамену (зачету) допускается до 4 – 5 студентов, что позволяет обеспечивать должный контроль за подготовкой ответов и не задерживать подготовившихся студентов с приемом ответов. На письменный контроль может запускаться группа обучающихся в количестве, определяемом преподавателем (преподавателями) исходя из возможностей аудитории и условий контроля за его проведением. Количество обучающихся одновременно сдающих контроль в форме тестов определяется возможностями применяемых при этом технических средств или возможности осуществления контроля за его проведением. Во время экзамена или зачета обучающимся предоставляется право пользоваться программой учебной дисциплины, а с разрешения преподавателя – также справочниками, таблицами, схемами и другими пособиями, перечень которых определяет заведующий кафедрой. Продолжительность подготовки к устному экзамену студента составляет до одного академического часа, к устному зачету до 30 минут. По истечении этого срока студент приглашается для ответа на поставленные в билете вопросы. Продолжительность письменного или тестового контроля определяется исходя из трудоёмкости ответов, а время подготовки и сдачи ответов доводится до сведения студентов предварительно (до начала экзамена или зачета). Для обеспечения эффективного диалога «студент – преподаватель» рекомендуется студентам делать максимально полные записи на экзаменационных (зачетных) листах четким и разборчивым почерком, в том числе при сдаче экзамена в устной форме. Это позволяет преподавателю достаточно быстро оценить уровень знаний и заслушать ответы только по части билета или по отдельным вопросам.

К сдаче экзамена и зачета допускаются студенты - заочники полностью выполнившие требования рабочей программы учебной дисциплины и сдавшие все необходимые промежуточные формы контроля.

Контрольные работы и курсовые проекты (работы) выполняются студентом самостоятельно в соответствии с индивидуальным заданием. Курсовые проекты (работы) рецензируются с заключением - «допускается к защите» или «не допускается к защите». Защита курсового проекта (работы) проводится перед комиссией из числа преподавателей кафедры до начала экзамена или зачета.

Процедура проведения экзамена или зачета у студентов заочной формы обучения аналогична процедуре промежуточного контроля для студентов очной формы обучения.

Итоговый контроль (ИК) – это экзамен в сессионный период или зачёт по дисциплине в целом. Студенты, набравшие за работу в семестре от 60 и более баллов, не проходят промежуточную аттестацию в форме сдачи зачета или экзамена.

# **6.4. Перечень видов оценочных средств**

Контрольная работа (КР) Итоговый контроль (ИК)

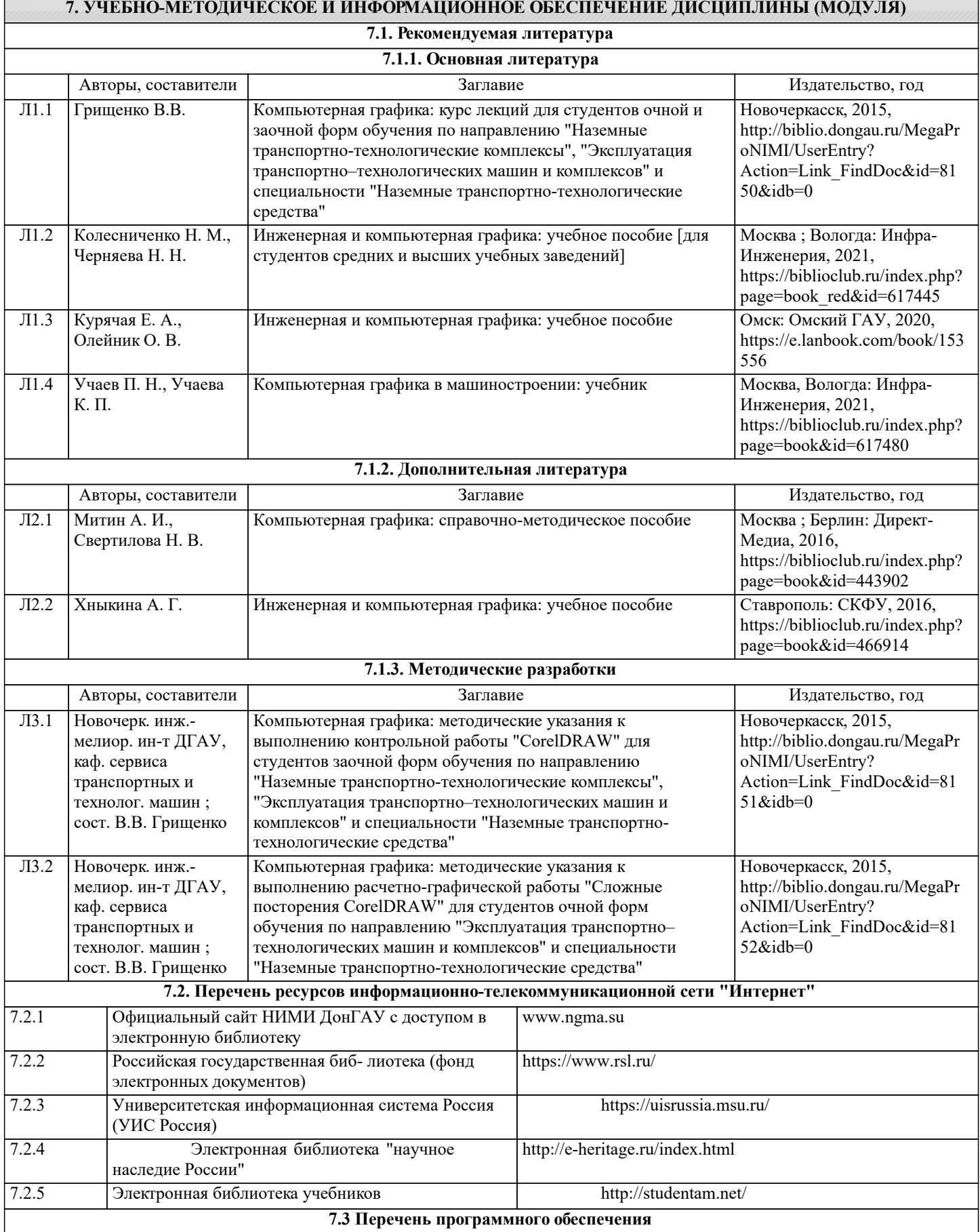

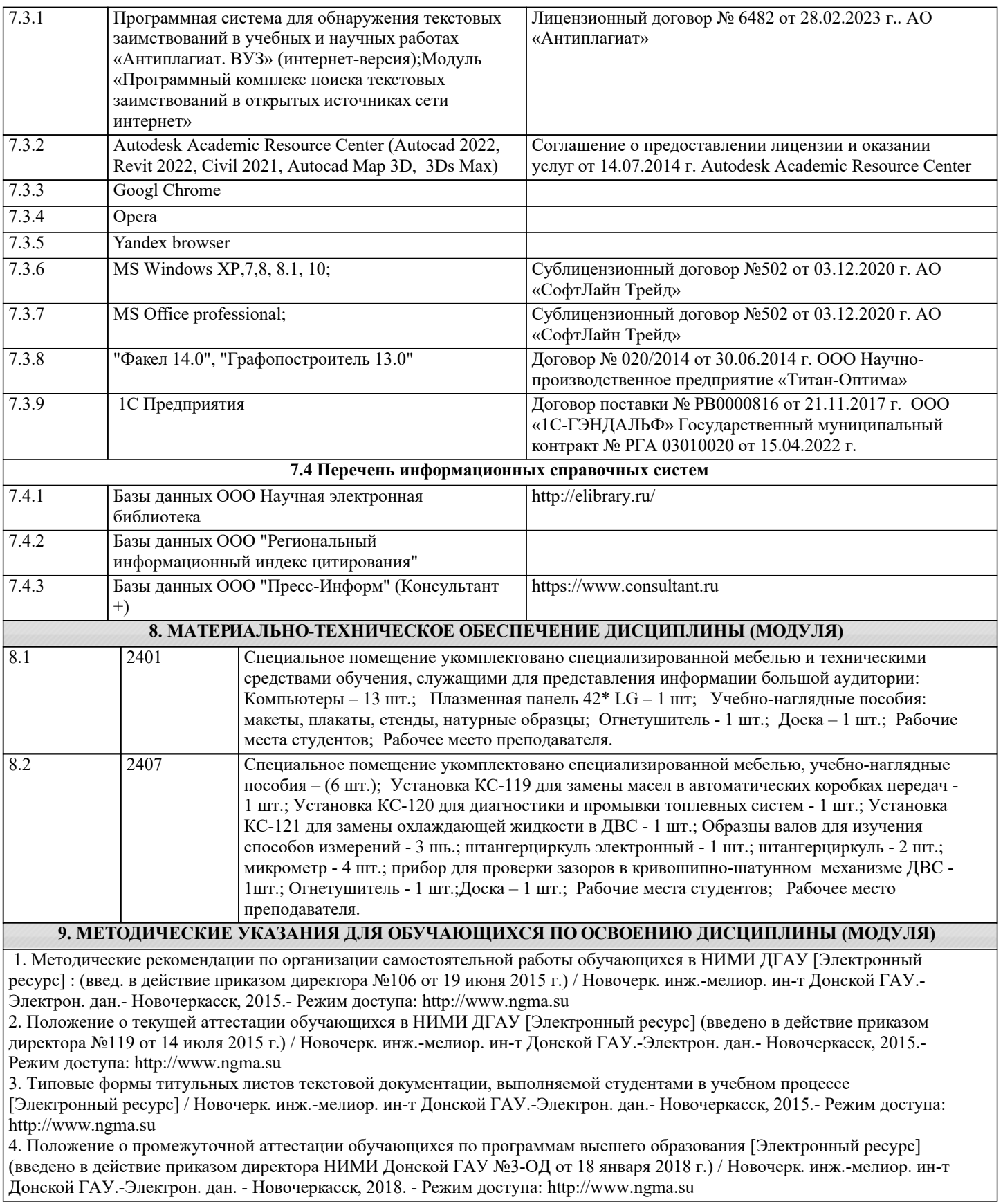